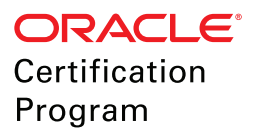

# **Preparing for Your Exam**

# **Why Should I Prepare for My Certification Exam?**

- $\rightarrow$  Preparing for certification gets you recognition from your peers
	- Learn what you need to know at a greater depth
	- Go outside of your comfort zone
	- Discover new approaches, common mistakes, solutions
- $\rightarrow$  The average person uses only a small subset of a given technology.
	- Gain advanced knowledge through preparation
- $\rightarrow$  Job requirements drive what you learn
	- Learn for the job you WANT not the job you HAVE

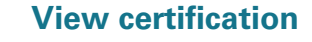

**Planning Your Study and Preparation for Oracle Certification Exams**

Review Exam Topics **20%** Complete a Personal Gap Analysis **10%** Review Recommended Training **10%** Practice Where You Need Help **60%**

## **How to Get Started**

We recommend you begin your certification preparation by going to the exam details page.

- 1. Review and become familiar with all the topics shown on the exam page.
- 2. Perform a gap analysis on what you are confident in and what you may need additional help with.
- 3. Review recommended training.

**[View exam details](https://education.oracle.com/oracle-enterprise-performance-reporting-cloud-service-2017-implementation-essentials/pexam_1Z0-985)**

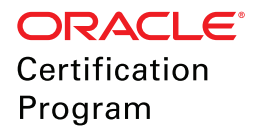

# **Perform a Gap Analysis**

You may focus your preparation based on your personal gap analysis of the following topics you will be tested on:

- Enterprise Performance Reporting Cloud **Overview** 
	- $\Box$  Describe the report development and management lifecycle
	- $\Box$  Identify deployment use cases
- $\Box$  Setting up and Managing EPRCS Environment
	- $\Box$  Customize setting up appearance and uploading additional fonts
	- $\Box$  Describe the EPRCS library and what actions can be performed
	- □ Set up EPRCS security
	- $\Box$  Explain audits supported in EPRCS service administrators and users
	- $\Box$  Perform lifecycle management for different scenarios
	- Execute File Transfer Utility commands
- □ Managing Report Packages (Workflow)
	- $\Box$  Identify reasons for editing report package properties
	- $\Box$  Deploy and manage author phase
	- $\Box$  Deploy and manage review phase
	- $\Box$  Describe performing collaborative and iterative reviews
	- $\Box$  Deploy and manage sign off phase

#### □ Working with Disclosure Management

- $\Box$  Describe XBRL use cases that EPRCS supports
- $\Box$  Design best approach to Disclosure Management report creation based on requirements
- $\Box$  Install and configure Disclosure Management
- $\Box$  Set up Disclosure Management security
- $\Box$  Update pre-packaged base taxonomies
- $\Box$  Modify and extend SEC-based taxonomies using Taxonomy Designer
- D Describe steps to generate XBRL Instance Document
- $\Box$  Perform mapping financial reports to taxonomies
- $\Box$  Perform review mappings
- $\Box$  Perform rules validations and troubleshooting
- $\Box$  Using Smart View for EPRCS Report Packages
	- □ Install and configure Smart View and EPM Cloud extensions
	- D Describe performance reporting processes supported in Smart View
	- $\Box$  Identify actions supported only in Smart View
	- $\Box$  Create static variable in Smart View
	- $\Box$  Create reference variable in Smart View

### □ Oracle EPM Cloud Foundation

- $\Box$  Set up and configure Cloud security
- $\Box$  Build integrations across systems and services -Integrated EPM Business Processes, Management Reports
- $\Box$  Creating Report Package
	- $\Box$  Describe report package and its components
	- $\Box$  Identify report package design considerations
	- $\Box$  Describe development phases, roles of users and actions that can be performed
	- $\Box$  Create basic report package structure
	- $\Box$  Build content adding doclet and supplemental doclet
	- $\Box$  Build content using report package static and reference variables
	- □ Build content adding Excel content to reference doclet
	- $\Box$  Build content adding management report to reference doclet

#### $\Box$  Working with Management Reporting

- $\Box$  Describe management reporting and key differentiating benefits
- $\Box$  Create and edit data source connections
- $\Box$  Design report inserting a grid and create formulas and select members
- $\Box$  Design report inserting a text box and use text functions to display information
- $\Box$  Design report inserting a chart
- $\Box$  Creating an EPRCS custom application
	- $\Box$  Describe steps to create custom application
	- $\Box$  Design application framework (metadata and user-defined elements)

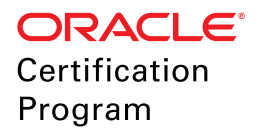

It is recommended that you purchase the learning subscription below to prepare for this exam:

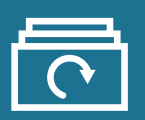

# **Oracle Enterprise Performance Management Cloud Learning Subscription**

Oracle Learning Subscriptions provide learning and certification exams packaged together.

This is not a traditional course where you have to listen and attend for the duration.

This complete learning environment with modular content is perfect way to fill in the gaps.

Pick your learning path by role and skill level:

- ◆ Beginner or Advanced, Modular content allows you to skip sequences.
- $\blacktriangleright$  Help available, including access to instructors.

Industry recognized Oracle certification exams included:

- ◆ Courses and exam objectives mapped.
- ◆ Practice environments, Hands on labs and Skill checks

24/7/365 Genuine and latest content - continuously updated

**Oracle Enterprise Performance Management Cloud Learning Subscription contains:**

- $\blacktriangleright$  Account Reconciliation
- Enterprise Data Management
- **◆** Enterprise Performance Reporting
- **◆** Enterprise Planning
- **◆** Financial Consolidation and Close
- $\blacktriangleright$  Planning and Budgeting
- $\blacktriangleright$  Profitability and Cost Management

**Subscribe to the [learning subscription](http://education.oracle.com/pls/web_prod-plq-dad/db_pages.getpage?page_id=946&get_params=subscriptionType:2,id:24945)**

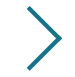

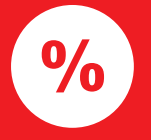

# **User Group Champions Discount**

Purchase your exam voucher before the conference and get a 25% User Group Champions discount.

**[Get your discount](https://education.oracle.com/usergroupchampions)**